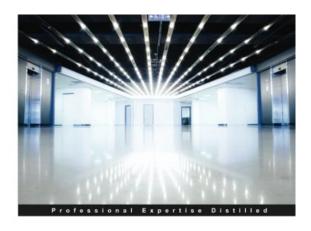

## **Mastering QlikView**

Unleash the power of QlikView and Qlik Sense to make optimum use of data for Business Intelligence

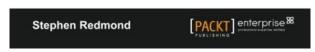

DOWNLOAD EBOOK : MASTERING QLIKVIEW BY STEPHEN REDMOND PDF

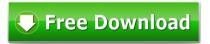

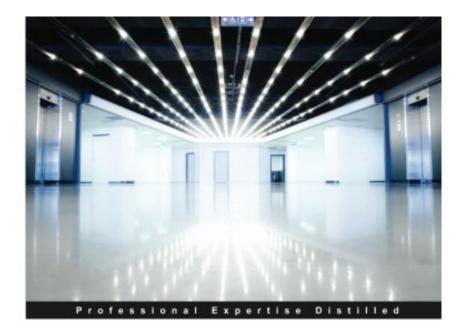

# **Mastering QlikView**

Unleash the power of QlikView and Qlik Sense to make optimum use of data for Business Intelligence

Stephen Redmond

Click link bellow and free register to download ebook: MASTERING QLIKVIEW BY STEPHEN REDMOND

DOWNLOAD FROM OUR ONLINE LIBRARY

Well, publication *Mastering QlikView By Stephen Redmond* will make you closer to what you are eager. This Mastering QlikView By Stephen Redmond will certainly be always buddy whenever. You may not forcedly to always finish over reading a book simply put time. It will be only when you have spare time and also spending couple of time to make you feel enjoyment with just what you review. So, you can obtain the definition of the message from each sentence in the e-book.

#### About the Author

#### Stephen Redmond

Stephen Redmond is the CTO and Qlik Luminary at CapricornVentis (http://www.capventis.com)—a QlikView Elite Partner. He is the author of several books, including QlikView for Developers Cookbook and QlikView Server and Publisher, both published by Packt Publishing. He is also the author of the popular DevLogixseries for SalesLogix developers. In 2006, after many years of working with CRM systems, reporting and analysis solutions, and data integration, Stephen started working with QlikView. Since then, CapricornVentis has become QlikView's top partner in the UK and Ireland territories, and with Stephen as the head of the team, they have implemented QlikView in a wide variety of enterprise and large-business customers across a wide range of sectors, from public sector to financial services to large retailers. In 2014, Stephen was awarded the Luminary status by Qlik in recognition of his product advocacy. He regularly contributes to online forums, including the Qlik Community. His QlikView blog is at http://www.qliktips.com, and you can follow him on Twitter at @stephencredmond where he tweets about QlikView, BI, data visualization, technology in general, and occasionally, on marathon running.

#### Download: MASTERING QLIKVIEW BY STEPHEN REDMOND PDF

Is **Mastering QlikView By Stephen Redmond** book your preferred reading? Is fictions? Just how's regarding past history? Or is the very best vendor novel your choice to fulfil your spare time? Or even the politic or religious books are you searching for now? Below we go we offer Mastering QlikView By Stephen Redmond book collections that you need. Lots of varieties of publications from numerous fields are supplied. From fictions to science and religious can be browsed and also found out here. You might not worry not to locate your referred book to read. This Mastering QlikView By Stephen Redmond is one of them.

Yet here, we will show you extraordinary point to be able consistently review guide *Mastering QlikView By Stephen Redmond* wherever and also whenever you happen as well as time. Guide Mastering QlikView By Stephen Redmond by simply could assist you to understand having guide to review each time. It will not obligate you to consistently bring the thick book anywhere you go. You could merely keep them on the gizmo or on soft data in your computer to always read the enclosure at that time.

Yeah, spending time to check out guide Mastering QlikView By Stephen Redmond by on the internet can also provide you good session. It will certainly reduce to communicate in whatever condition. In this manner could be more intriguing to do as well as less complicated to review. Now, to obtain this Mastering QlikView By Stephen Redmond, you can download in the link that we give. It will assist you to get easy way to download the publication <u>Mastering QlikView By Stephen Redmond</u>.

Unleash the power of QlikView and Qlik Sense to make optimum use of data for Business IntelligenceAbout This Book

- Learn the best ways to load data to optimize the QlikView experience
- Display data in a way that is easy to understand for most number of users
- Discover advanced expressions and scripting techniques with lots of code and screenshots

#### Who This Book Is For

If you are a business application developer or a system analyst who has learned QlikView and Qlik Sense and now want to take your learning to a higher level, then this book is for you.

It is assumed that you are aware of the fundamentals of QlikView and have working knowledge of development and in-memory analytics.

#### What You Will Learn

- Tune your Qlik applications and review basic performance-tuning techniques for scalability
- Model your data correctly using industry best approaches
- Get to know the best practices for data loading and understand QVDs to implement an ETL approach
- Discover a range of techniques to manage metadata including the QlikView Governance Dashboard
- Use advanced expression techniques to get the right answers
- Write great scripts to load data in different ways
- Visualize data using a set of analytical and advanced charting techniques

#### In Detail

QlikView and its new sister product, Qlik Sense, are the leading tools for BI and data discovery. They both feature the ability to consolidate relevant data from multiple sources into a single application, an associative data model to allow you to explore the data the way your brain works, and state-of-the-art visualizations, dashboards, analysis, and reports.

The book starts by reviewing the best performance-tuning techniques and then advances to help you discover strategies to improve performance and test scalability with JMeter. You will also learn dimensional data modeling and creating best-practice ETL techniques using the QlikView script and QlikView's graphical ETL tool, Expressor. Following this, you will deploy QlikView Governance Dashboard to import multiple data sources and view all the information in a single location. Finally, you will learn why virtualization is important and what are the best practices for virtualization in QlikView.

- Sales Rank: #982220 in Books
- Published on: 2014-11-26
- Released on: 2014-11-26
- Original language: English

- Number of items: 1
- Dimensions: 9.25" h x .96" w x 7.50" l, 1.59 pounds
- Binding: Paperback
- 422 pages

About the Author

Stephen Redmond

Stephen Redmond is the CTO and Qlik Luminary at CapricornVentis (http://www.capventis.com)—a QlikView Elite Partner. He is the author of several books, including QlikView for Developers Cookbook and QlikView Server and Publisher, both published by Packt Publishing. He is also the author of the popular DevLogixseries for SalesLogix developers. In 2006, after many years of working with CRM systems, reporting and analysis solutions, and data integration, Stephen started working with QlikView. Since then, CapricornVentis has become QlikView's top partner in the UK and Ireland territories, and with Stephen as the head of the team, they have implemented QlikView in a wide variety of enterprise and large-business customers across a wide range of sectors, from public sector to financial services to large retailers. In 2014, Stephen was awarded the Luminary status by Qlik in recognition of his product advocacy. He regularly contributes to online forums, including the Qlik Community. His QlikView blog is at http://www.qliktips.com, and you can follow him on Twitter at @stephencredmond where he tweets about QlikView, BI, data visualization, technology in general, and occasionally, on marathon running.

Most helpful customer reviews

11 of 11 people found the following review helpful.A great and insightful book about QlikViewBy NenoI bought separately both types of this great book, the printed version and the e-book version.

This is only my second review as I am harsh to myself and then consequently to others and hard to get thrilled. The first one was about "QlikView 11 for Developers" written by Barry Harmsen and Miguel Garcia.

So, this is a "must" for every serious QlikView developer. A book that will give you unexpected insights evevnthough you might went through all classical QlikView classroom training sesssions and have read 5-7 books about QlikView. When I noted this title I was a bit sceptical about real need to have it after having available great books, like previously mentioned "QlikView 11 for Developers", and "QlikView for Developers Cookbook" by Stephen Redmond, but then still decided to increase my personal Qlik library. I have read it over Christmas holidays and was very much surpirsed with the knowledge and increased understanding of QV and then decided to write this review.

If you are or plan to be serious about QlikView you need to read these books, in this order: already mentioned "QlikView 11 for Developers", "QlikView for Developers Cookbook" and "Mastering QlikView".

Not to mislead potential buyers and readers, I would only remove the Qlik Sense name from the cover as this book really does not deal with this new product, a true self-service BI tool. Of course, when it comes to scripting than it does, but then, there is no difference between QlikView and Qlik Sense from the scripting point of view. The difference lies in the front end and only the geneal thoughts and suggestions in the last

chapter about visualisations are not enough to show the difference between the two products. Finally, I would really recommend this book to any QlikView developer.

5 of 5 people found the following review helpful.

as indicated by his book Mastering QlikView in which he clearly illustrates myriad advanced techniques from data modeling and pe

#### By Jerry DiMaso

Stephen Redmond is a QlikView expert, as indicated by his book Mastering QlikView in which he clearly illustrates myriad advanced techniques from data modeling and performance tuning to expression writing and visualization best practices. While there is a disclaimer in the beginning of the book that the content caters to more advanced QlikView developers, I believe that Mastering QlikView is a must-read for anyone endeavoring to create QlikView applications. Though having in-depth knowledge of the tool does help to provide more context to the optimization portions, Redmond does an excellent job of giving the reader a basic overview of each chapter's content prior to delving into more detail; it doesn't read at all like a technical manual, but more like a tutorial.

Mastering QlikView starts with a very technical-heavy performance tuning and optimization guide with detailed instructions on how to debug any QlikView application for slow behavior; the section on using JMeter for user simulation is particularly well-written and explains each step carefully without assuming foreknowledge of the tool itself. Redmond also explains how to most efficiently acquire test data and provides links to sources he uses when testing a QlikView environment. He then goes on to detail the process of data modeling, theories on data warehousing, and performance testing on the front end – he even includes a guide on how to use Expressor to optimize the ETL process.

What struck me most about this book is that it not only answers the question of "How?" but also the question of "Why?". Redmond gives sound reasoning and empirical proof of the benefits of using a variety techniques for each topic he covers. The section on data visualization is imperative for any developer to have in his or her back pocket in order to understand how and why users interact with QlikView applications (or really anything) the way that they do – he uses an example of a door with a handle that says "PUSH", a situation to which I'm sure all of us can relate.

Mastering QlikView is a great addition to any QlikView developer's bookshelf – even the most sophisticated developer would certainly come away with something new or at the very least a better understanding of QlikView. I will certainly be referring back to this book in my future engagements and would recommend that any QlikView developer, novice or expert, keeps Mastering QlikView close at hand while creating QlikView applications.

2 of 2 people found the following review helpful.

A great book for QlikView developers.

By J. Chen

In general, this is very good book for advanced QiliView developers. It not only provide a lot of advanced tips for QlikView development, but also plenty of resources to use.

The "Performance Tuning and Scalability" chapter provides tips based on internal working of QlikView engine. It not only covers performance tuning tips for scripts, but also tuning tips for charts. This chapter ends with Direct Discovery feature of QlikView and how to set up your regression testing environment with JMeter. This is a chapter that I would come back to reference again in my line of BI development.

In "Data Modeling" chapter, I like tips to handle keys to associate tables, the strategy to encode data in fact table to improve efficiency, and different strategies to combine fact tables in a QlikView application.

A significant portion of the "Best Practices for Loading Data" chapter talks about QlikView Expessor, an ETL tool. This part of content has more introductory information for people who may consider to use it. The "Data Governance" chapter has a lot of best practices to keep your applications and environment organized and documented automatically. QlikView administrators would find this chapter to be helpful.

The "Advanced Expressions" chapter is my favorite chapter of the book. It finally helps me truly understand the most mysterious feature of QlikView, Set Analysis. This chapter is a must-read for all QlikView developers. The chapter also covers other very useful development techniques, including dollar-sign expansion, advanced set analysis, row-wise and column-wise calculation. These are seldom covered in details in other materials you can find over the internet. The next chapter "Advanced Scripting" covers rest of topics related to scripts.

The last chapter "Visualizing Data" has a pretty interesting summary of visualization. It provides a lot of useful links and resources related to data visualization.

Overall, this a great book that I would keep with me all the time.

See all 8 customer reviews...

The e-books Mastering QlikView By Stephen Redmond, from easy to complicated one will certainly be an extremely helpful jobs that you can take to change your life. It will certainly not give you negative declaration unless you don't obtain the meaning. This is certainly to do in checking out a book to get rid of the definition. Generally, this e-book qualified Mastering QlikView By Stephen Redmond is checked out since you actually similar to this type of e-book. So, you could obtain much easier to understand the perception and also definition. Again to always bear in mind is by reading this publication **Mastering QlikView By Stephen Redmond**, you could satisfy hat your inquisitiveness begin by finishing this reading e-book.

About the Author

Stephen Redmond

Stephen Redmond is the CTO and Qlik Luminary at CapricornVentis (http://www.capventis.com)—a QlikView Elite Partner. He is the author of several books, including QlikView for Developers Cookbook and QlikView Server and Publisher, both published by Packt Publishing. He is also the author of the popular DevLogixseries for SalesLogix developers. In 2006, after many years of working with CRM systems, reporting and analysis solutions, and data integration, Stephen started working with QlikView. Since then, CapricornVentis has become QlikView's top partner in the UK and Ireland territories, and with Stephen as the head of the team, they have implemented QlikView in a wide variety of enterprise and large-business customers across a wide range of sectors, from public sector to financial services to large retailers. In 2014, Stephen was awarded the Luminary status by Qlik in recognition of his product advocacy. He regularly contributes to online forums, including the Qlik Community. His QlikView blog is at http://www.qliktips.com, and you can follow him on Twitter at @stephencredmond where he tweets about QlikView, BI, data visualization, technology in general, and occasionally, on marathon running.

Well, publication *Mastering QlikView By Stephen Redmond* will make you closer to what you are eager. This Mastering QlikView By Stephen Redmond will certainly be always buddy whenever. You may not forcedly to always finish over reading a book simply put time. It will be only when you have spare time and also spending couple of time to make you feel enjoyment with just what you review. So, you can obtain the definition of the message from each sentence in the e-book.